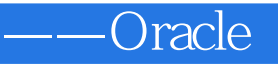

——Oracle

13 ISBN 9787302359822

出版时间:2014-6

作者:李兴华,马云涛

版权说明:本站所提供下载的PDF图书仅提供预览和简介以及在线试读,请支持正版图书。

更多资源请访问:www.tushu000.com

## ——Oracle

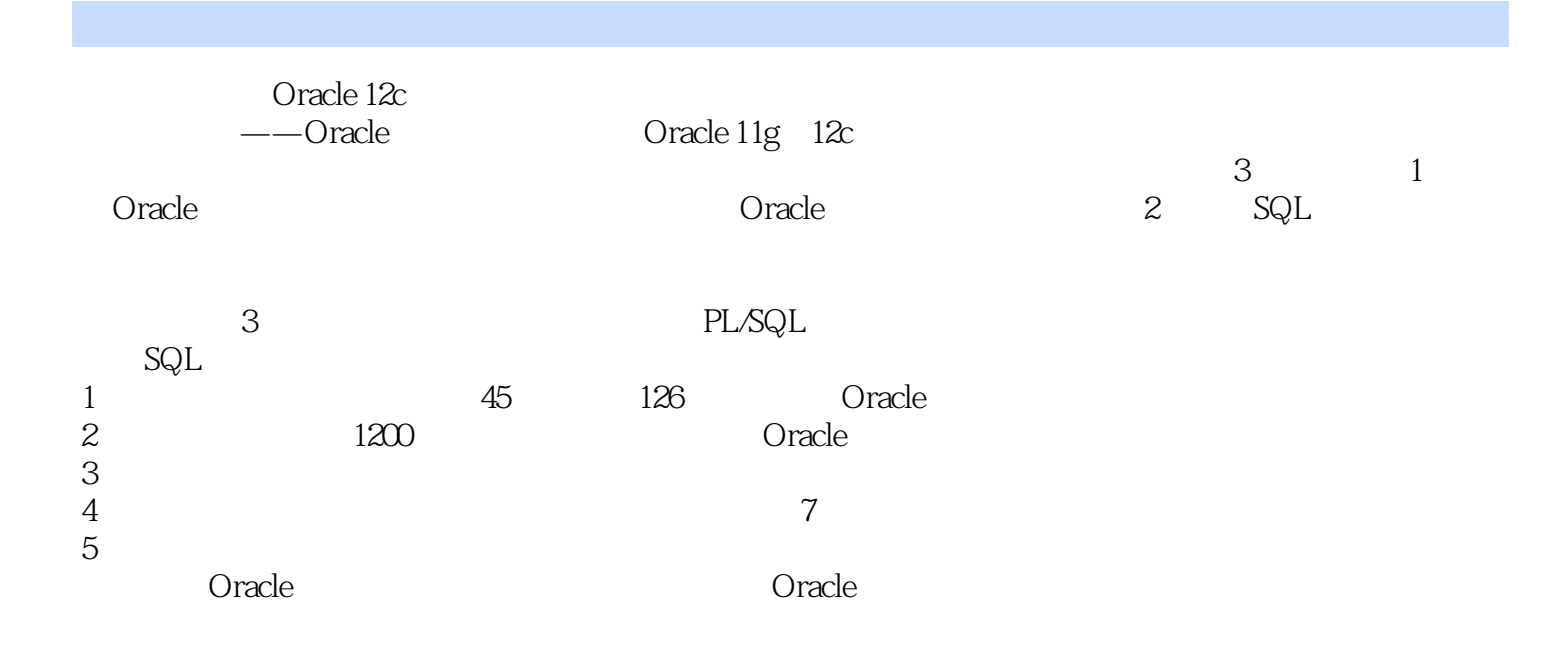

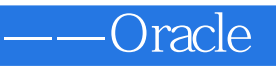

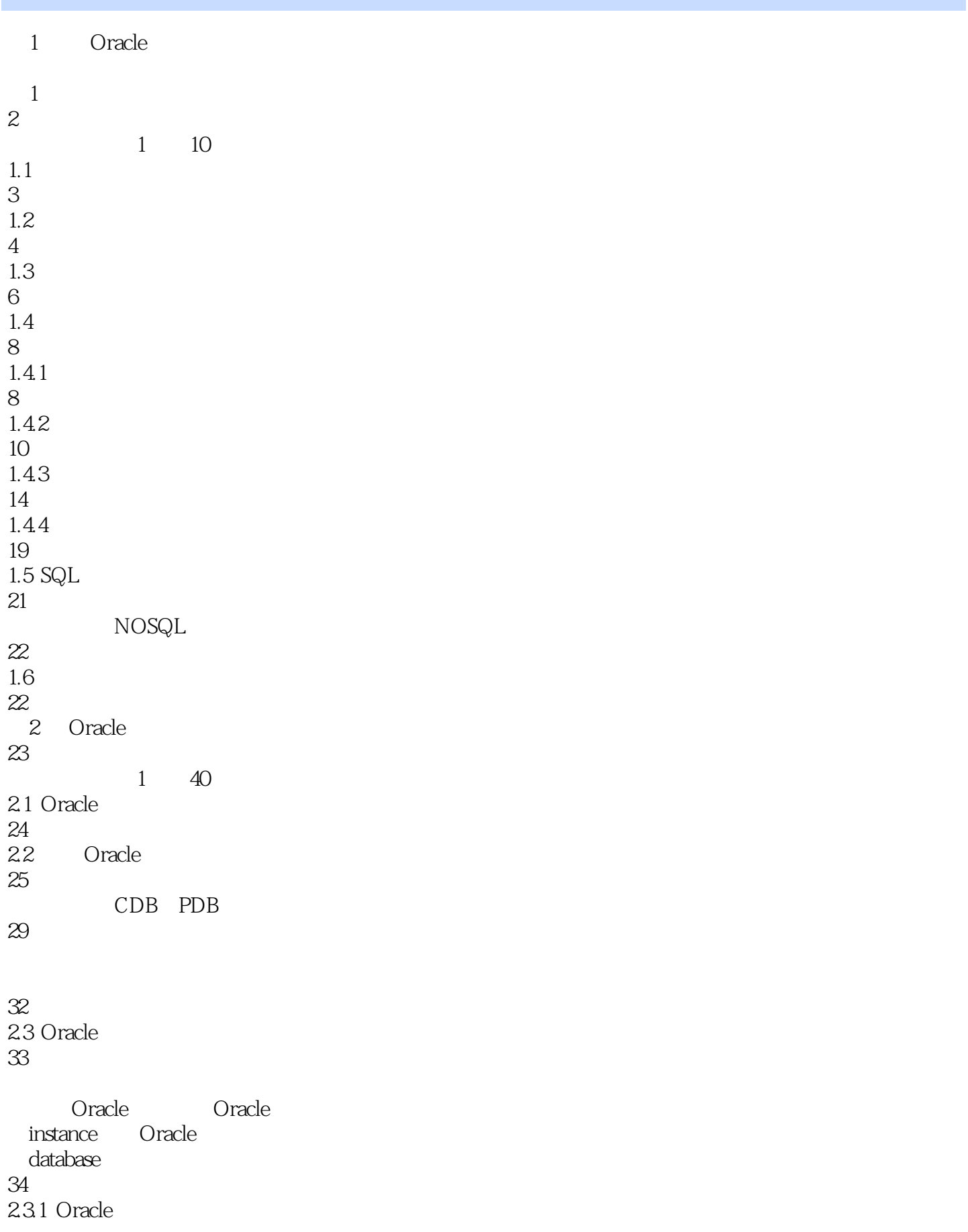

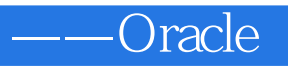

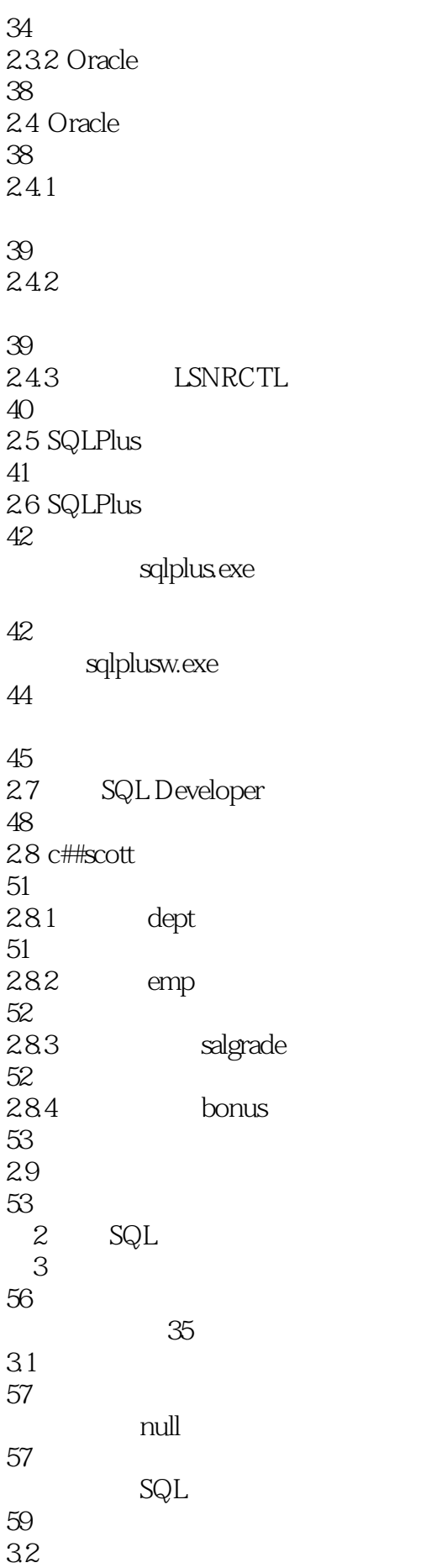

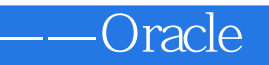

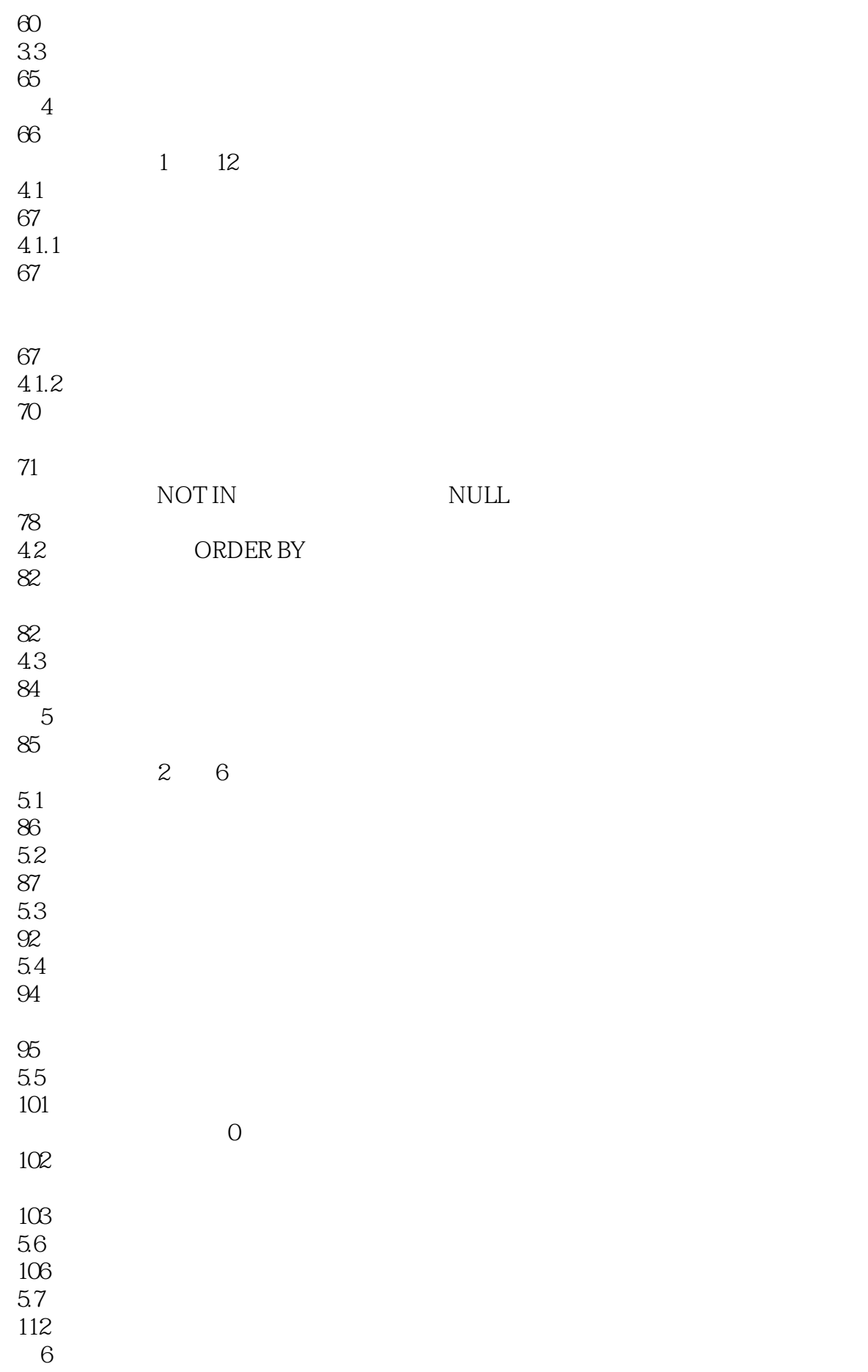

——Oracle

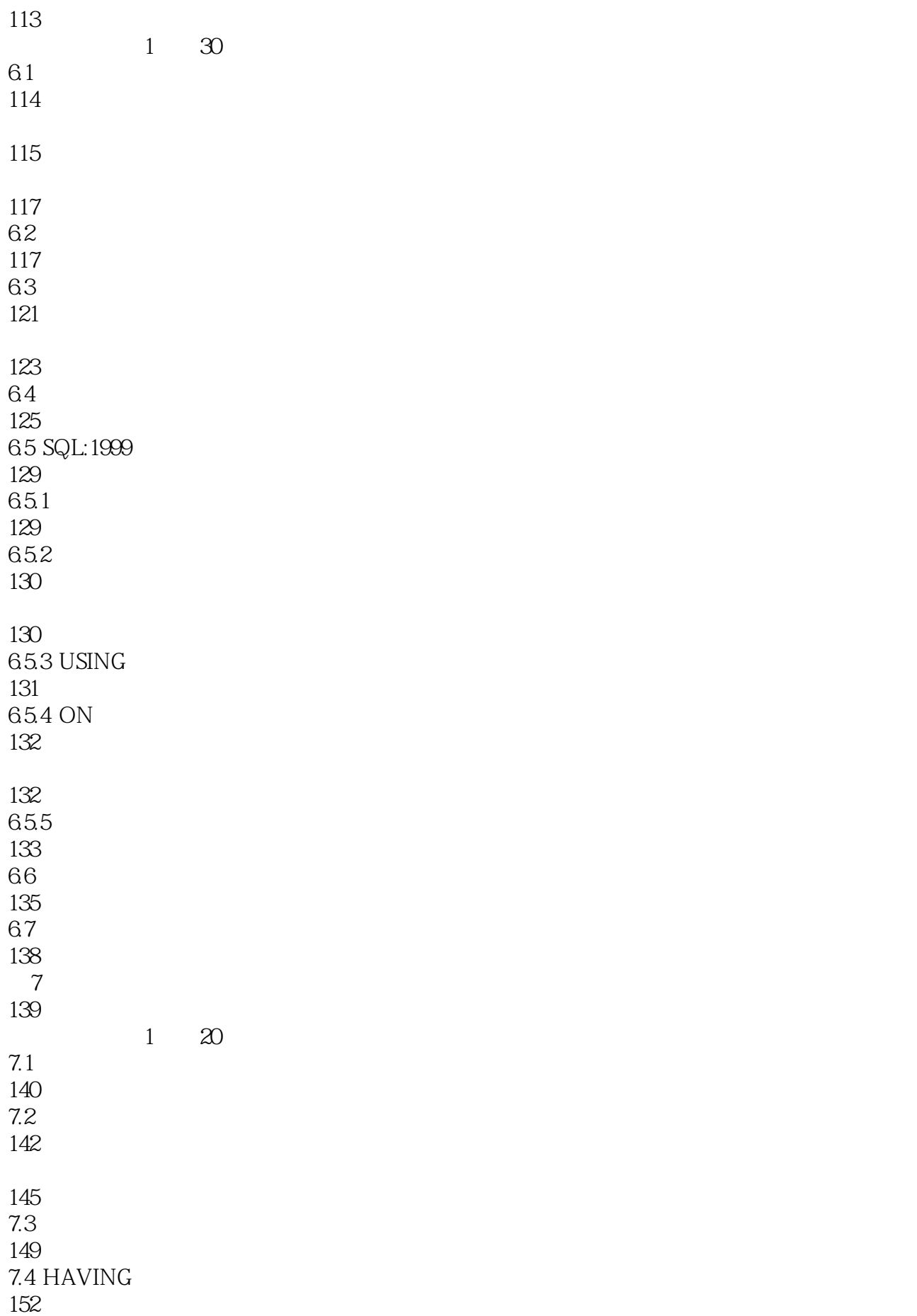

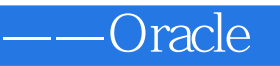

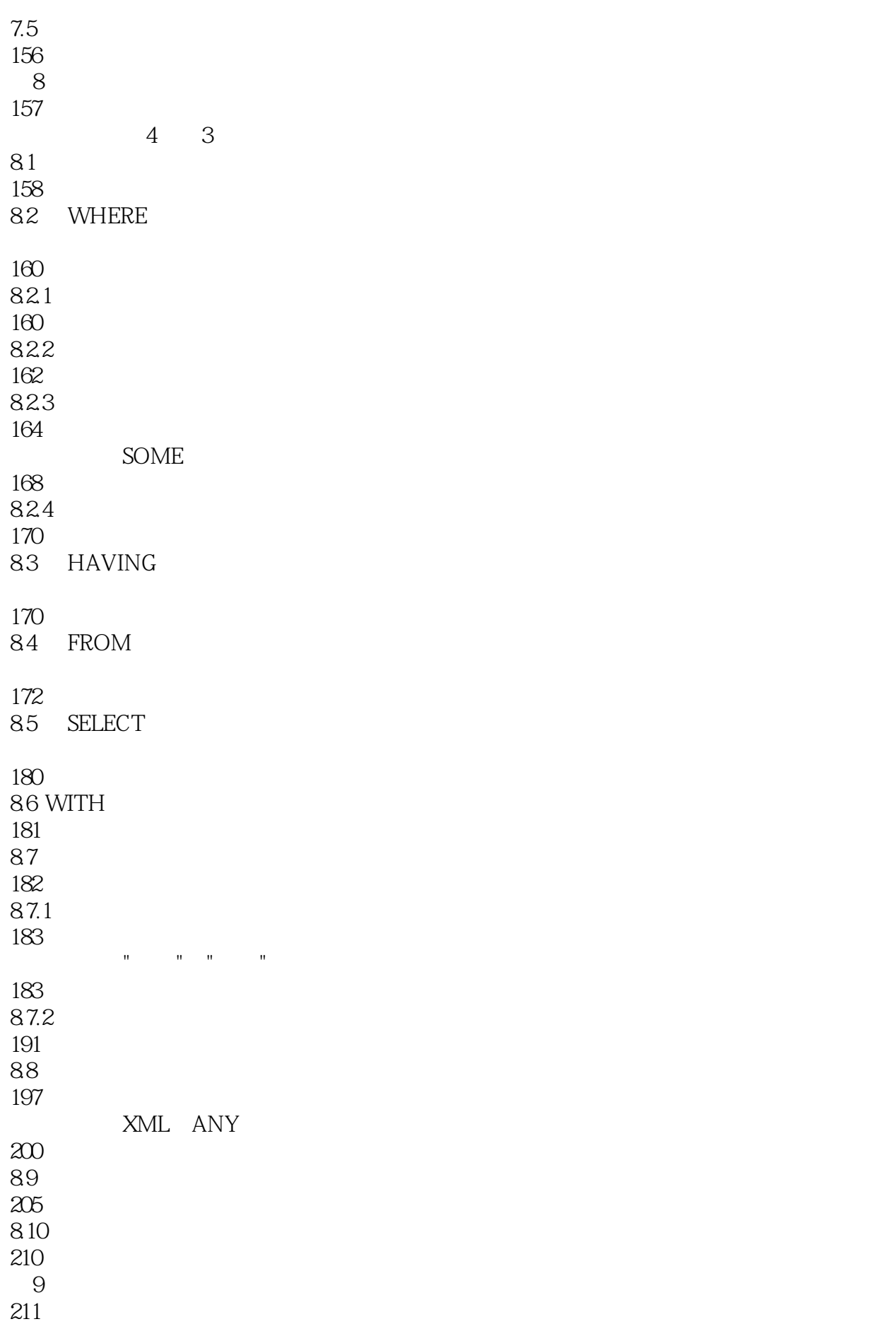

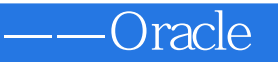

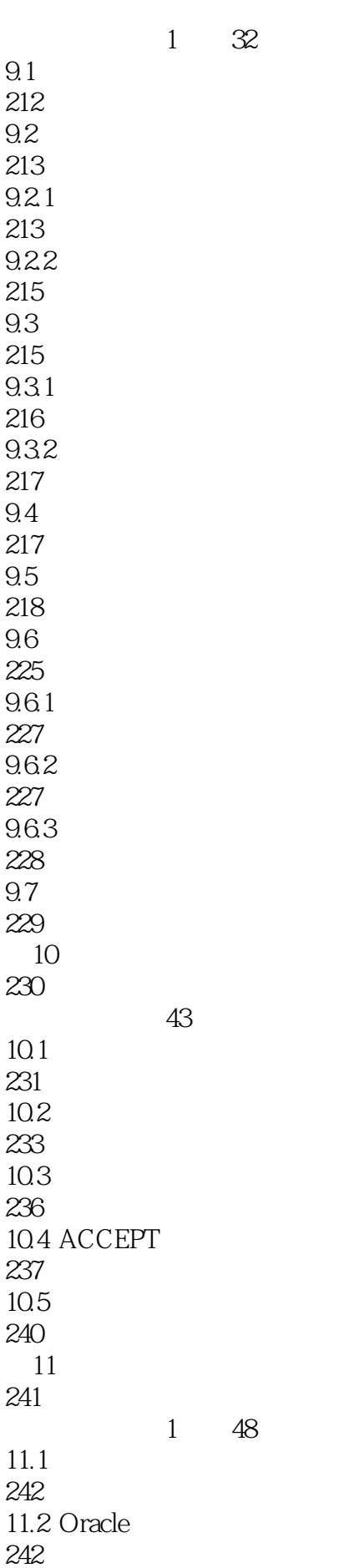

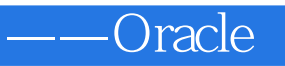

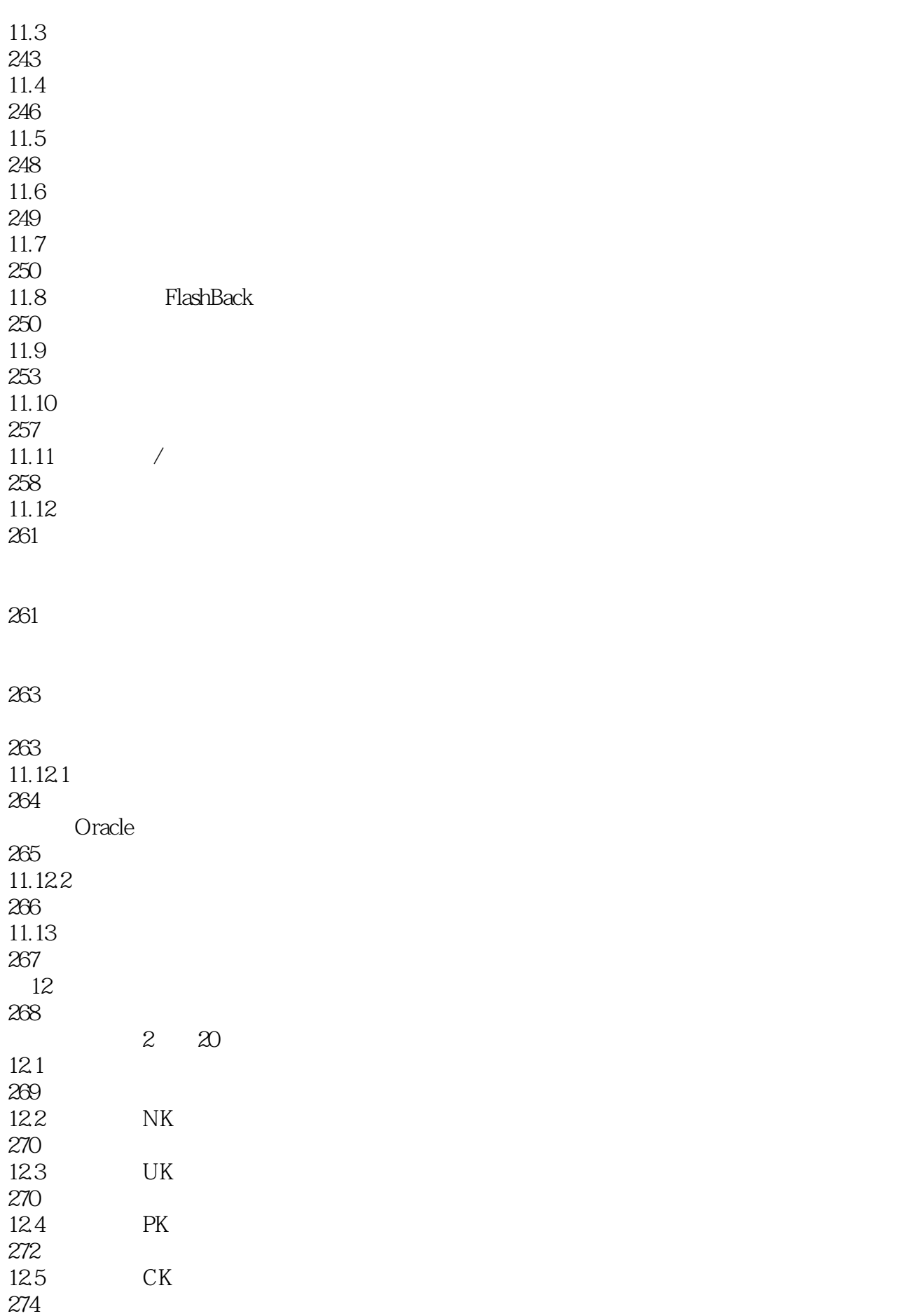

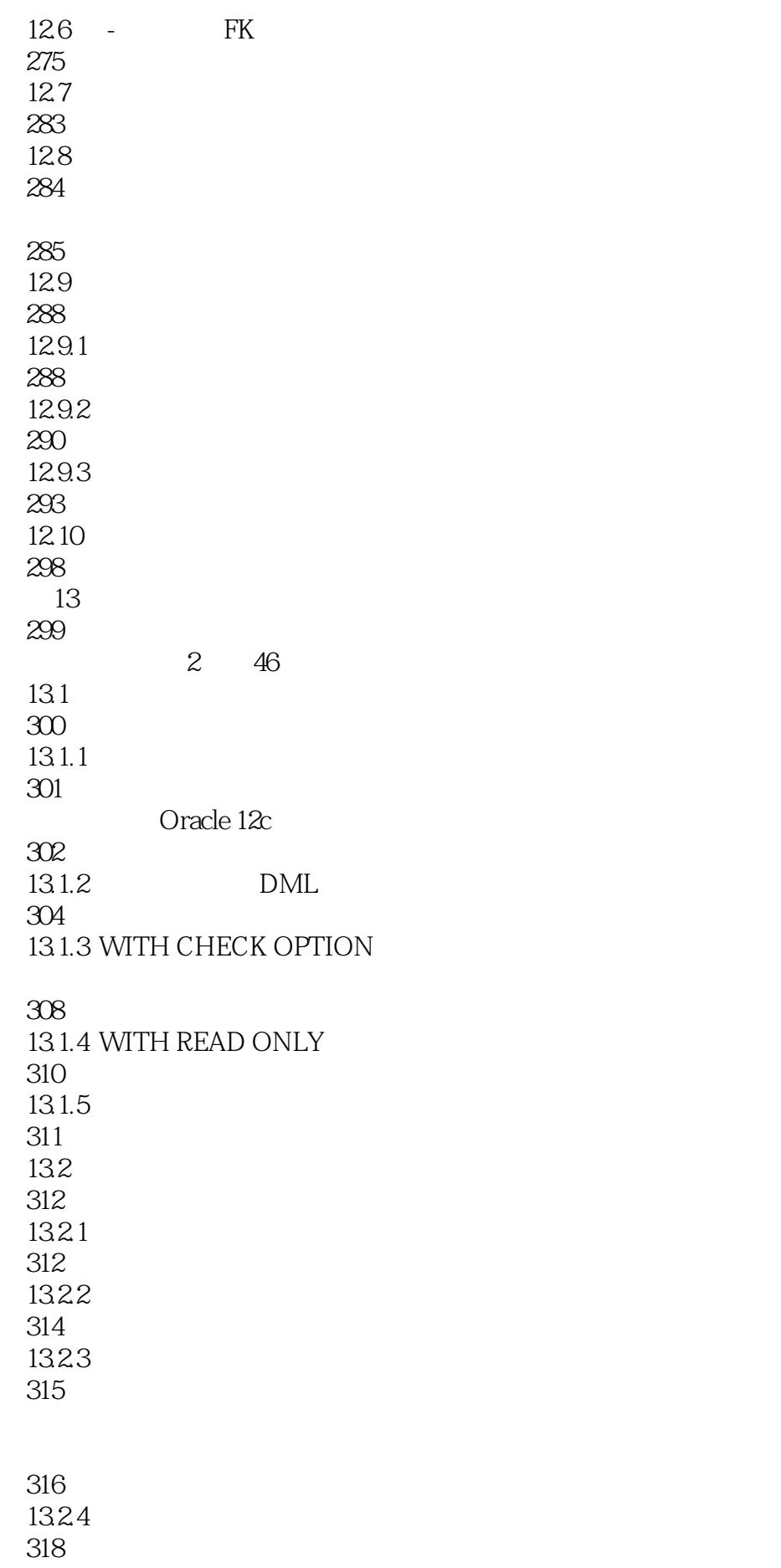

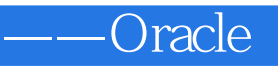

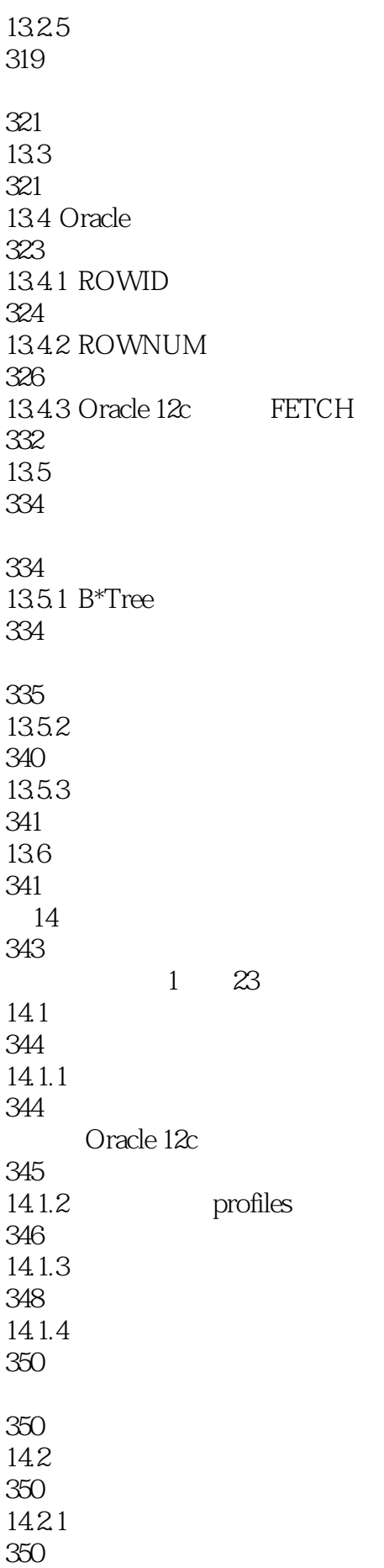

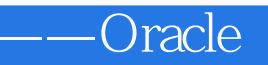

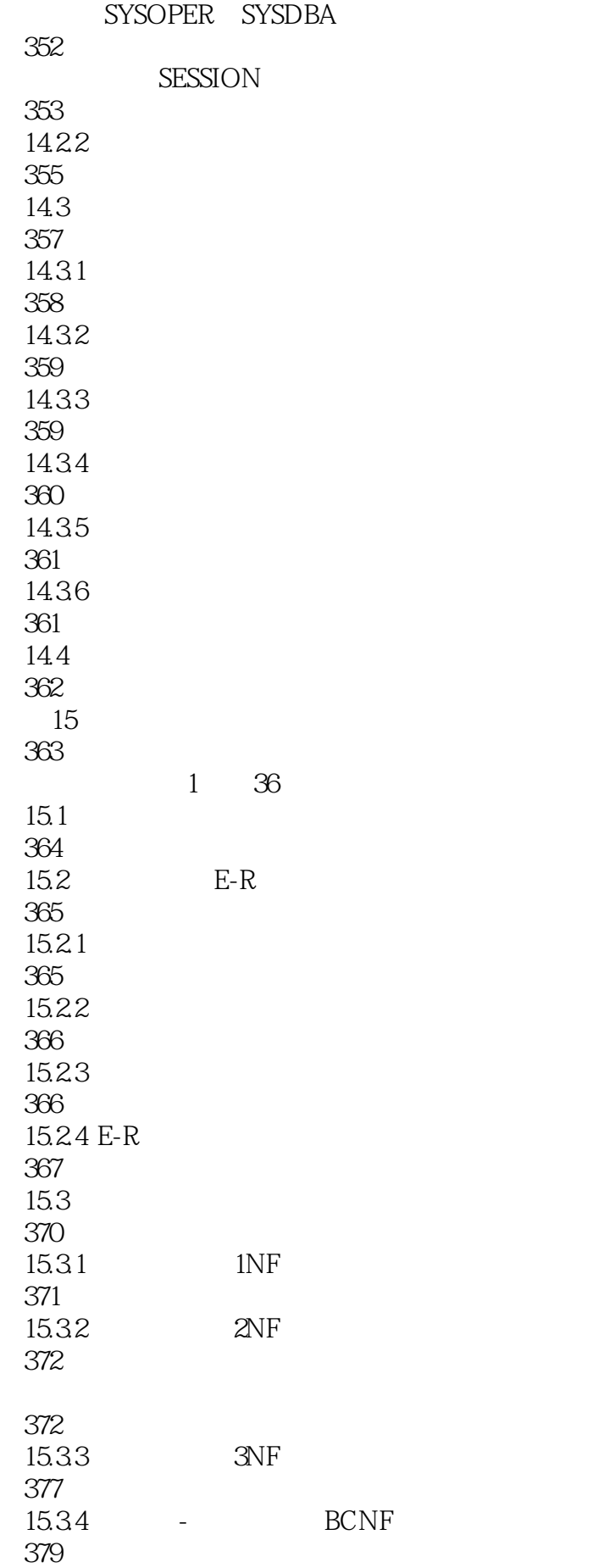

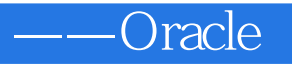

## 15.4 Sybase PowerDesigner

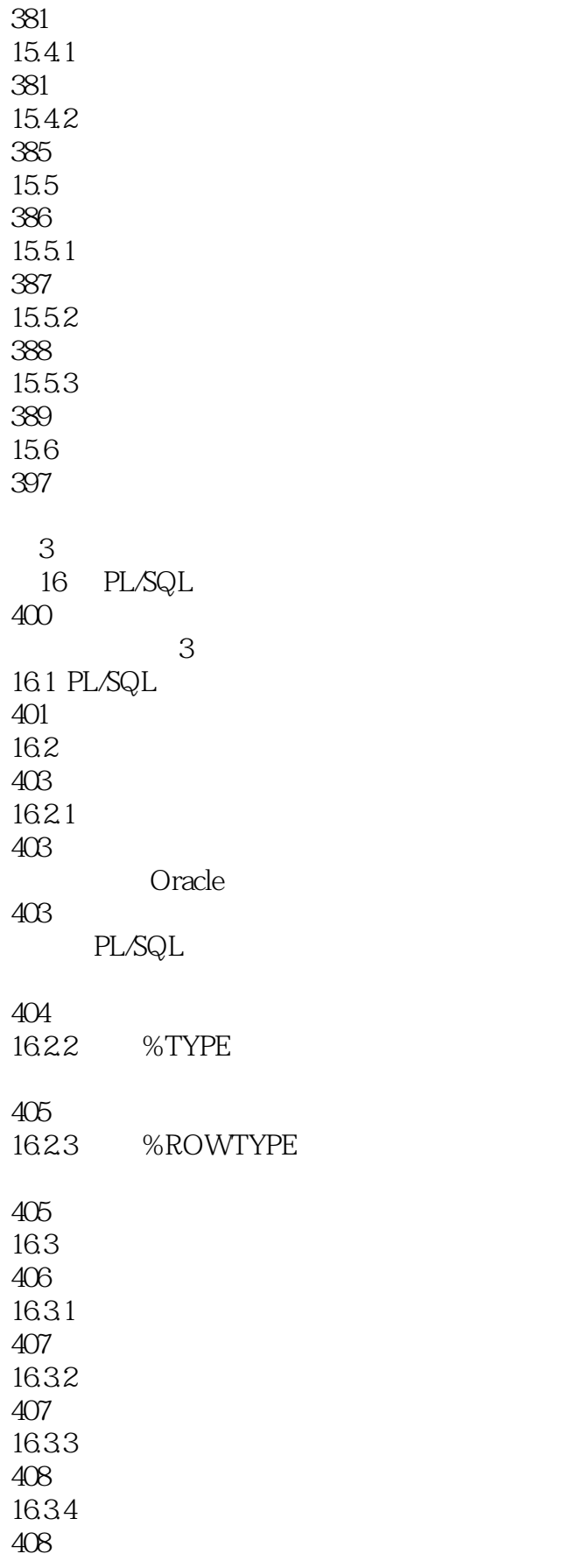

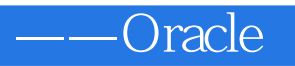

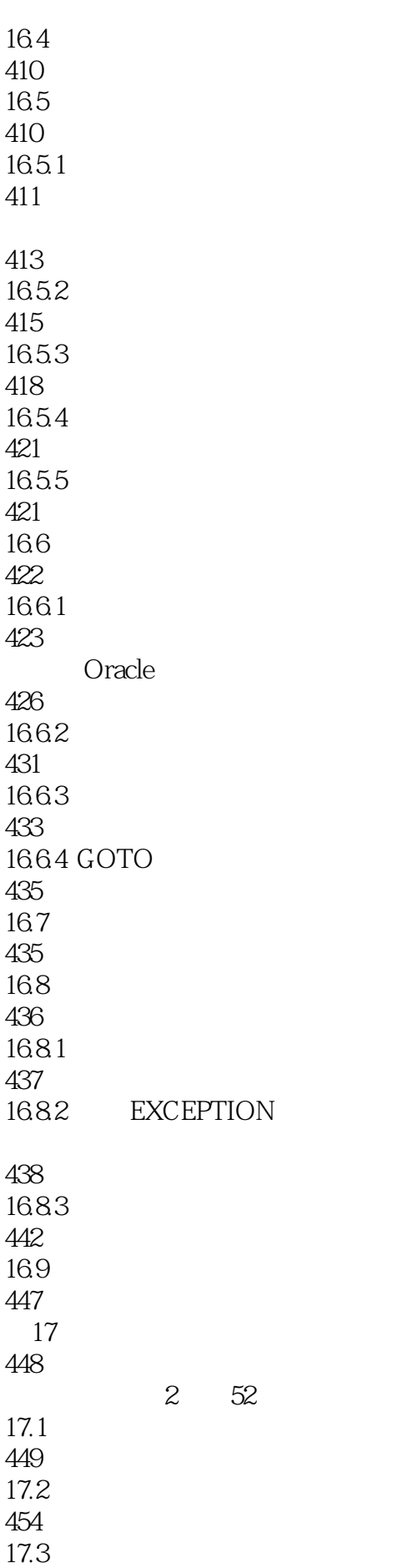

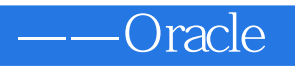

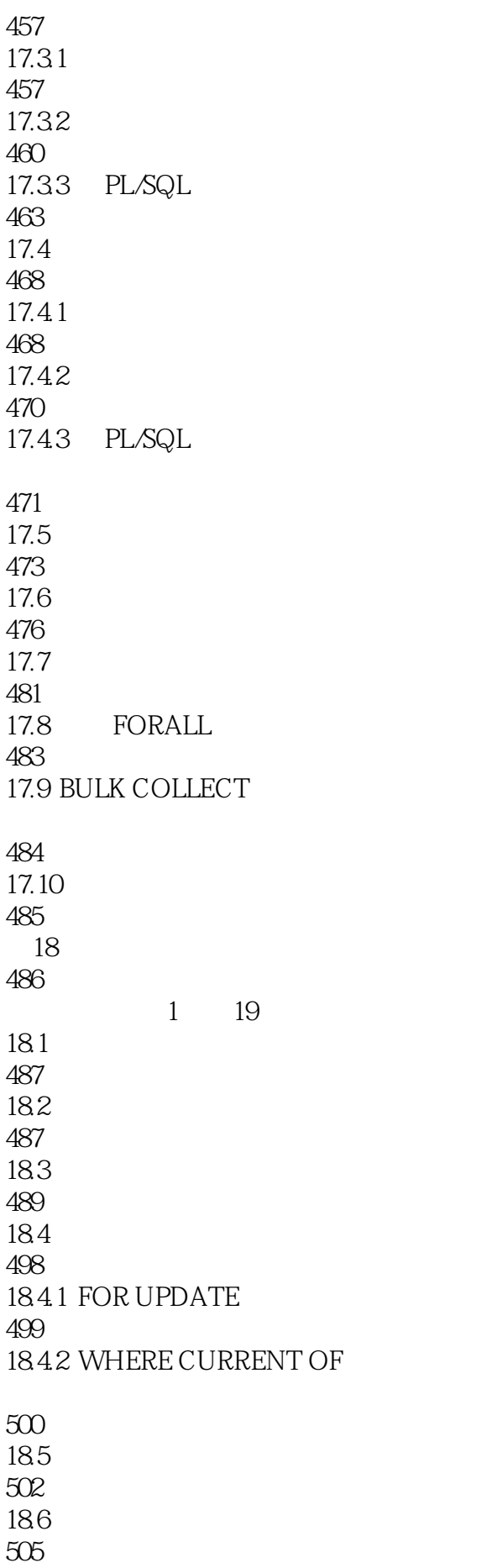

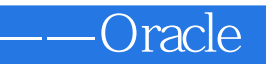

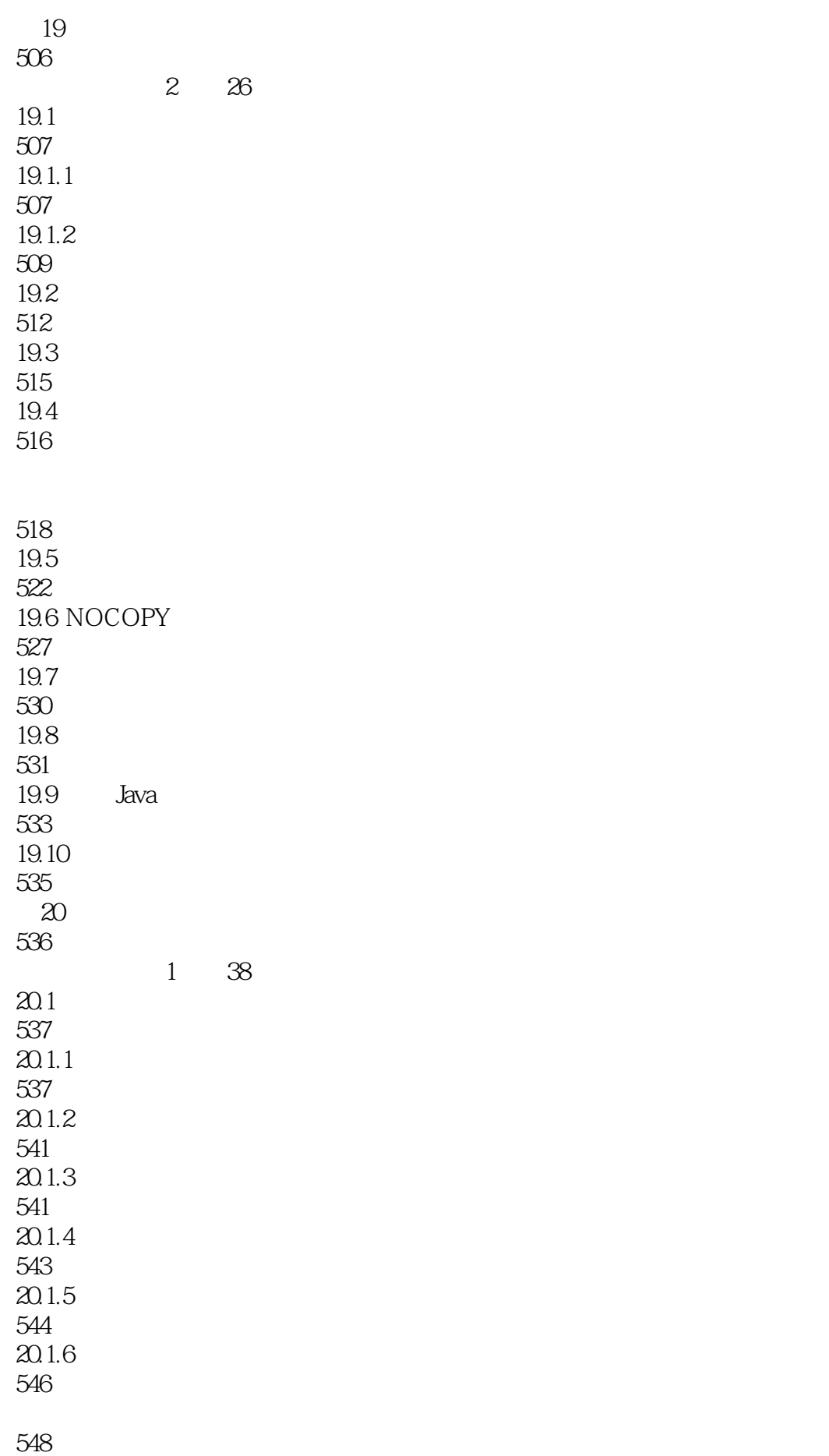

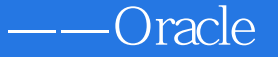

20.2 548 20.2.1 DBMS\_OUTPUT 548 20.2.2 DBMS\_JOB 551 20.2.3 DBMS\_ASSERT 555 DBMS\_ASSERT SQL 556 20.2.4 DBMS\_LOB 556 20.3 559 21 560 (视频讲解:3小时30分钟)  $21.1$ 561 21.2 DML 562  $21.3$  DML 564 21.4 DML 568  $21.4.1$   $"·old.$   $"~~"::new.$   $"$ 568 ":new" ":old" ROWTYPE 571 21.42 REFERENCING 575 21.43 WHEN 575 21.44 577 21.45 FOLLOWS 578 21.5 580  $21.6$ 581 21.7 instead-of 586  $21.7.1$ 586  $21.7.2$ 

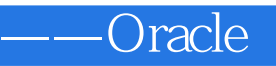

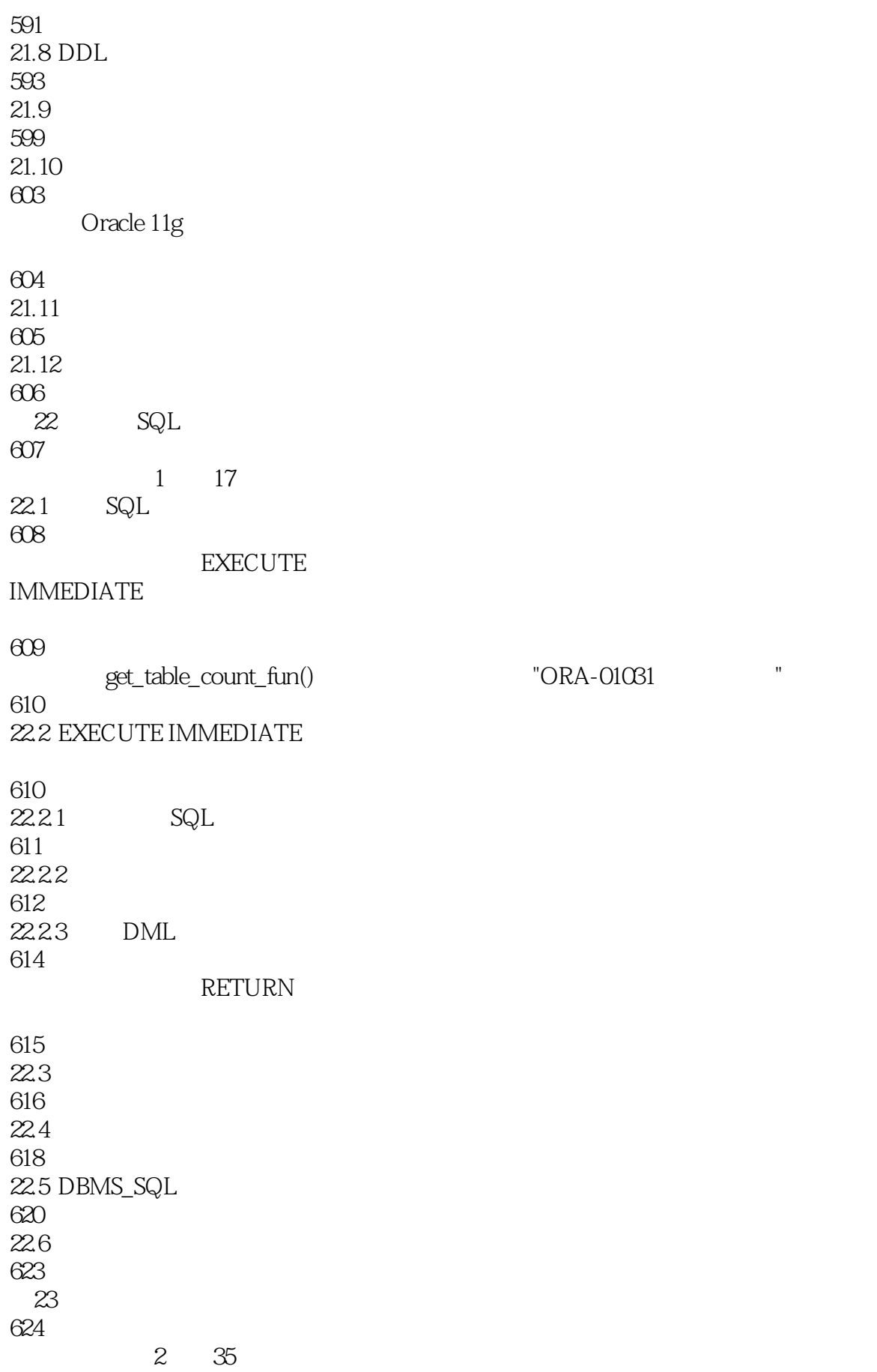

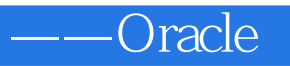

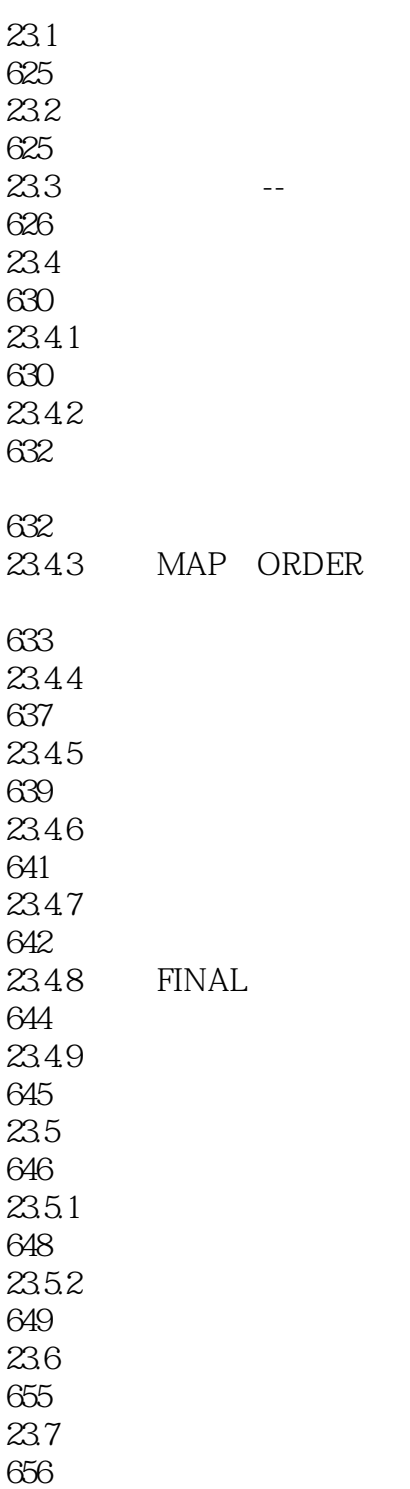

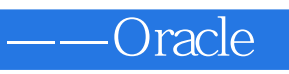

1 JAVA Oracle

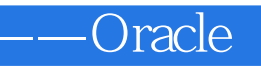

本站所提供下载的PDF图书仅提供预览和简介,请支持正版图书。

:www.tushu000.com